# **WinPos Full Product Key [32|64bit] Latest**

# [Download](http://evacdir.com/masterfully/calicivirus.V2luUG9zV2l/gutch/ZG93bmxvYWR8RzQ2TlRkcVozeDhNVFkxTkRVeU1qRXhNSHg4TWpVM05IeDhLRTBwSUhKbFlXUXRZbXh2WnlCYlJtRnpkQ0JIUlU1ZA.discloser.howell)

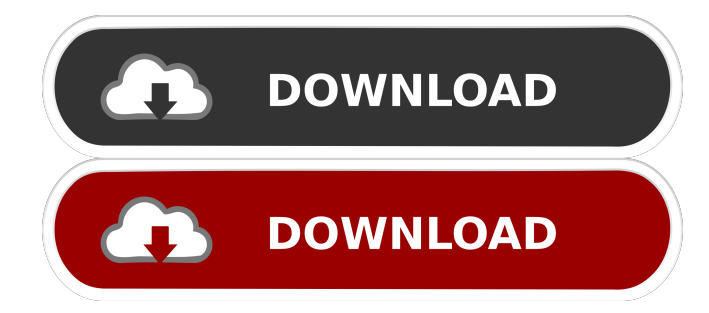

### **WinPos Crack + Activator Download [Mac/Win] [Latest] 2022**

The WinPos utility requires that the XUL directory of Firefox is in your path. For Windows, it will be located in the %PROGRAMFILES%\Mozilla Firefox\ directory. For Mac OS, it will be located in the Application Support directory. Use WinPos to position any window. All arguments are optional. If none are specified, WinPos will position the foreground window. Use WinPos to place any window in a random position in the system tray. The window title may contain asterisks which will match any window with that title. A window may also be specified by its process name. (See the "Name match" section below.) If the window specified is not found or an error occurs, WinPos will place a new window on the system tray. This new window will have a random title and process name. If multiple windows match the search criterion, a random one of them is chosen and activated. If WinPos is run in a batch file, it can be trapped with "IF ERRORLEVEL 1.". WinPos Description: WinPos will search the process list for the process name you specify. The process name can contain only uppercase letters, hyphens, or underscores and must be the same length as the window title. The match will be exact. In other words, the process name should be a substring of the window title. An example of a match: "MYSPACE" for a window title "MySpace". Run WinPos by typing "winpos.exe" at the command prompt. The application should start, asking for the window title and x and y coordinates. Enter a valid title and x and y coordinates, or press Enter to accept the default values. WinPos should respond with the coordinates of the window, and if the window was found, it should also respond with an OK. This is a simple example using the default values. If you have a window with a title that includes spaces, type "winpos.exe" at the command prompt followed by a window title containing spaces. If you have a window with a title that includes underscores, type "winpos.exe" followed by a window title

containing underscores. If you have a window with a title that contains hyphens, type "winpos.exe" followed by a window title containing hyphens. After the command-line arguments are entered, WinPos will prompt you for a window title, either by listing the titles in the system tray or by asking for the

#### **WinPos Crack+**

To prevent accidental execution of WinPos when you type "winpos" at the command-line, you may prevent WinPos from being triggered by the key-press "winpos" by creating a ".mac" file which contains the following: # If this line exists, WinPos will not respond to keystrokes that start with the prefix "winpos". ^winpos^ # If this line exists, WinPos will not respond to any keystroke that does not match the rest of the line. ^winpos\$ Other notes: The following characters are recognized by WinPos and cause it to exit without any message or changes in window properties. If any of the following characters are included in a window title, WinPos will exit without any message or changes in window properties. \*? | Example: WinPos.exe "this is the title of the window" 10 20 WinPos.exe "this is the title of the window" 20 20 WinPos.exe "this is the title of the window" 10 20 "this is the title of the window" WinPosV winposv.exe is a tool to manage multiple windows. winposv.exe "window title" -d Show all windows winposv.exe "window title" -f Force focus on window. winposv.exe "window title" -g Bring window to the foreground. winposv.exe "window title" -h Show all windows from file. winposv.exe "window title" -i Show window from input file. winposv.exe "window title" -o Show window from output file. winposv.exe "window title" -p Show only a given set of windows winposv.exe "window title" -r Resize window to fit entire screen. winposv.exe "window title" -s Show window with specified size. winposv.exe "window title" -u Show window with specified size. winposv.exe "window title" -w Window specified width. winposv.exe "window title" -x Window specified height. winposv.exe "window title" -xh Window specified width. winposv.exe "window title" -yh Window specified height. winposv.exe "window title" -yl Window specified 77a5ca646e

 $2/4$ 

#### **WinPos Crack+ Free**

1. This application was created by Michael C. Karger (mrk). 2. More information is available at 3. More screenshots and installation instructions are available at 4. WinPos is released as freeware; use the "About" window to find out where to obtain copies. 5. WinPos works with all combinations of Windows and the XULRunner (version 1.9.1 or later) application framework. 6. WinPos uses native XUL windows. 7. WinPos is compatible with all versions of Microsoft Internet Explorer (version 5 or higher), Mozilla Firefox (version 1.5 or higher), and Google Chrome (version 1.0 or higher). It does not work with versions of these browsers prior to version 1.0. 8. WinPos was tested with Windows XP SP2 and Windows 7. 9. WinPos is also compatible with Linux systems. 10. The application can run under Cygwin and the X-Server. 11. WinPos is only supported by free software. 12. WinPos does not work with X-Server and X-windows clients such as X-window clients and X-terminals. 13. WinPos does not run under the Windows command-line. WinPos can, however, be run as a Windows service. 14. WinPos can also run under Wine. 15. WinPos has been tested with Microsoft Visual Studio 2010, using the "Visual Studio Command Prompt", to compile XUL applications. 16. WinPos has not been tested under the Windows 95 command-line or the Windows NT command-line. WinPos does not run under DOS. 17. WinPos requires Microsoft Internet Explorer 5.5 or higher, Mozilla Firefox 1.0 or higher, or Google Chrome 1.0 or higher. 18. WinPos is compatible with Internet Explorer 5.5, Mozilla Firefox 1.0, and Google Chrome 1.0. 19. WinPos does not support Windows 2000. Examples To bring the first open browser window to the foreground: WinPos "Internet Explorer" \* \* To bring the "Help Desk" window of the Mozilla Firefox browser to the foreground: WinPos "Help Desk" \* \* To resize the "Help Desk" window of Mozilla Firefox: WinPos "

#### **What's New In WinPos?**

WinPos is a command-line utility for positioning any window. When no title is specified, WinPos positions the window at the upper left corner of the screen. If a window title is specified, WinPos will place the window at the upper left corner of the screen in that window. In addition, WinPos optionally allows the window to be resized to a specified width and height. Finally, if resizing is attempted and a valid size cannot be found, the window will be placed at the upper left corner of the screen. If no coordinates are specified WinPos will attempt to place the window at the current coordinates of the upper left corner of the screen. This will be attempted first if the specified window is not found or an error occurs. WinPos supports the following command-line options: WinPos.exe "window title" xul yul [width height] where "window title" is the title of the desired window to receive focus. If the window title includes spaces be sure to enclose it in quotes. xul & yul are the desired coordinates of the upper left corner of the window, width (optional) is the desired width of the window, and height (optional) is the desired height of the window. If width and height are not specified, the window will be moved but not resized. Warning: the position parameters allow values which would place the window off the screen (negative or large positive values). If the window is accidentally placed off the screen you can bring it back with another call to WinPos. WinPos supports wildcards at the beginning and end of the string using the asterisk "\*". A wildcard at the beginning of the string allows any number of characters before the string in the window title. Similarly, a wildcard at the end of the string allows any number of characters after the string to be matched. See the examples for a demonstration. If the specified window is not found or an error occurs WinPos exits with an error code of 1. This error code can be trapped in batch files with "IF ERRORLEVEL 1...". If multiple windows match the search criterion, a random one of them is chosen and activated. References External links MSDN - Windows Windows Forms Window Title Manipulation MSDN - Windows Control Window Title Manipulation Category:Free software programmed in C Category:Windows-only free softwareQ: Confusion between two mathematical notations I am doing a numerical analysis homework where we are trying to solve a problem in nonlinear PDE's. In the problem, they are trying to find a function  $\frac{x}{y}\$  such that it satisfies  $\frac{x}{d}$  {dx} +u\frac{du}{dy}=f(x,y)\$\$ where  $\frac{x}{y}\$ (x,y)=x^2+y^2-\frac

## **System Requirements For WinPos:**

For optimal performance, the game requires a modern 32-bit OS (Windows 7 or newer) with 4GB RAM and a 3.5GHz Processor (or higher). For specific requirements, please consult the release notes. Release Notes: Fixes: Various stability fixes. Various visual fixes. Various other fixes to various aspects of the game. Enterprise Mode: Fixed a bug where players were not getting items from crates in the Career Fixed a bug where the AI would consistently pick up

Related links:

<https://zurisdream.com/wp-content/uploads/2022/06/peitocta.pdf> <https://www.onmoda.net/wp-content/uploads/2022/06/jamiyudy.pdf> [https://www.recentstatus.com/upload/files/2022/06/cWijgiLKhieMWPm9nkXZ\\_06\\_3ca072be0a671d570a5e3c5c9e7dd45a\\_fil](https://www.recentstatus.com/upload/files/2022/06/cWijgiLKhieMWPm9nkXZ_06_3ca072be0a671d570a5e3c5c9e7dd45a_file.pdf) [e.pdf](https://www.recentstatus.com/upload/files/2022/06/cWijgiLKhieMWPm9nkXZ_06_3ca072be0a671d570a5e3c5c9e7dd45a_file.pdf) <http://fumostoppista.com/?p=11600> <https://luxvideo.tv/2022/06/06/bysoft-freeram-crack/> <https://savetrees.ru/interesting-calculator-activation-win-mac-2022/> <http://www.bayislistings.com/stdu-explorer-3-5-1-crack-license-key-full-for-pc-updated-2022/> [https://themesotheliomacancer.com/wp-content/uploads/2022/06/Photo\\_Cool\\_Maker.pdf](https://themesotheliomacancer.com/wp-content/uploads/2022/06/Photo_Cool_Maker.pdf) <https://demo.takewp.com/listing/tpg-explore/advert/csv2qbo-convert-5-25-crack-mac-win-2022/> [https://x-streem.com/upload/files/2022/06/V7ZvljDYGZc8ttV9wpf7\\_06\\_2ce98d07aee2aa88ca6706f6ef2d7801\\_file.pdf](https://x-streem.com/upload/files/2022/06/V7ZvljDYGZc8ttV9wpf7_06_2ce98d07aee2aa88ca6706f6ef2d7801_file.pdf)